# **(--THIS SECTION DOES NOT PRINT--)**   $6"x48"$

and

d it to ity, same

- will and
	-
- **PosterPresentations.com** at **1.866.649.3004** 
	-
	- eholder ader.
	- ncepts
- the

- ter, size<br>the
- 

 $\overline{PB}$  icon.

the

- new onto
- ser). ter call
- in online environments than in-person. • Current study aimed to replicate results of Wilson et al. (2018) using different measurements of self-disclosure and examining the role of true self.

• Rejection sensitive (RS) individuals tend to engage in less self-disclose (Ando, 1978; Ksionzky & Mehrabian, 1980). • Wilson & colleagues (2018) found that although RS individuals self-disclose less, they reported self-disclosing more

**Introduction** 

**DEPARTMENT of PSYCHOLOGY** College of Arts & Sciences **EAST TENNESSEE STATE UNIVERSITY** 

# **Method**

- 272 participants (206 females) recruited through Sona (*Mage* = 20.7, *SD* = 5.19).
- Participants completed the following questionnaires online:
- Rejection Sensitivity Questionnaire, Adult Version (A-RSQ) (Berenson et al., 2019)  $(α = .81)$ .
- Online Self Disclosure Scale (OSDS) (Lee et al., 2019)  $(\alpha = .77)$ , modified to include a wide range of social media (rather than only Twitter and Facebook).
- Self-Disclosure Index (SDI) (Miller et al., 1983) ( $\alpha$  = .97), modified to assess self-disclosure to same-sex and opposite-sex strangers and friends online and in-person.
- Real Me Scale (McKenna et al., 2002)  $(\alpha = .60)$  assessing the extent to which participants feel more comfortable expressing their "true" selves in online environments as opposed to in-person.
- Demographics questions, including questions about use of social media.

**East Tennessee State University Amber Nerren, Elizabeth Wilson, & Ginette Blackhart** 

**Rejection Sensitivity and Self-Disclosure in Online and In-Person Communications**

- Prior to conducting analyses:
- 9 participants removed from analyses including OSDS because they indicated not using social media ( $n = 263$ ).
- 73 participants removed from analyses including the SDI due to response bias (n = 205).
- Using different self-disclosure assessments, our results did not replicate Wilson et al. (2018).

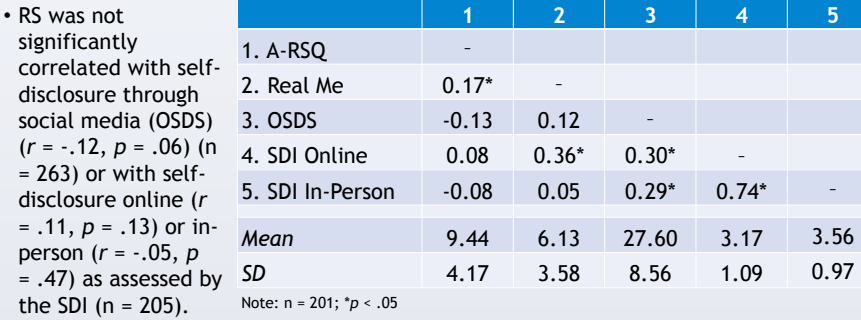

• True self was not significantly related to self-disclosure in person (*r* = .07, *p* = .31), but was significantly related to self-disclosure online (as assessed by the SDI), *r* = .37, *p* < . 001 (n = 205); and with self-disclosure through social media, *r* = .17, *p* = .007 (n = 263).

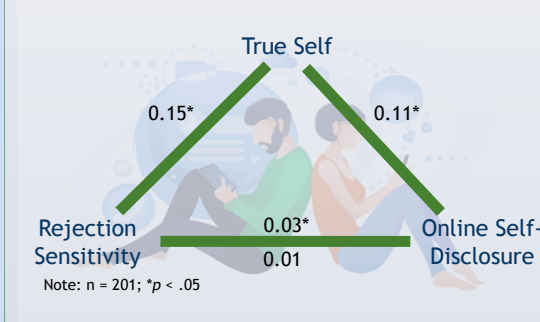

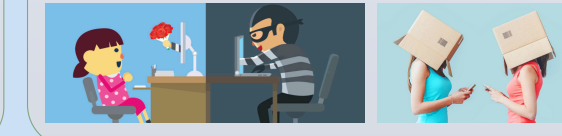

• We found a significant indirect effect between RS and selfdisclosure online (on the SDI), indicating that true self mediated that relationship, *p*  $= .02, 95\%$  CI  $= .003, .031$ .

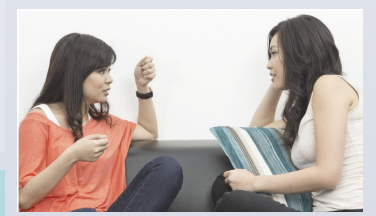

**Contact:**  •Amber Nerren: nerren@etsu.edu •Dr. Ginni Blackhart: blackhar@etsu.edu.

## **Results Conclusion**

- Rejection sensitivity was not significantly correlated with selfdisclosure in the current study.
- This may be due to using different assessments of self-disclosure than Wilson et al. (2018), who used the Revised Self-Disclosure Scale (Wheeless & Grotz, 1976).
- We did find, however, that feeling more comfortable expressing the true self in online environments predicted selfdisclosure online and mediated the relationship between rejection sensitivity and online self-disclosure as measured by the SDI.

#### **Limitations**

- Used self-report to assess selfdisclosure.
- Over 75% of the sample consisted of female participants.

### **Future Research**

- Replication of the current study and of Wilson et al. (2018) is needed, especially in light of differences in findings, perhaps due to the use of different selfdisclosure questionnaires.
- Research on this topic must go beyond self-reported self-disclosure to further assess the relationship between rejection sensitivity and self-disclosure online and in-person.

### **Acknowledgements**

I would like to thank Dr. Ginette Blackhart for providing mentorship as well as research guidance and support while developing this research.

#### **(--THIS SECTION DOES NOT PRINT--)**

This Pow (version commonl If you are template

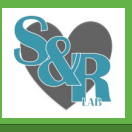

**Verifying** Go to the preferred the size be printe

# before yo **Using the<br>To add te**

poster w 100% and

placehold a placeh your curs to this sy its new lo Additiona side of th

**Modifyin** This tem tri-fold p changed a one foo

the midd The colu cannot b layout by

#### **Importin TEXT: Pa**

 $_{\texttt{black}}$ left side needed. **PHOTOS:** click in it TABLES: external adjust tl<br>table tha click FOF change th

**Modifyin** To change

the "Des choose fr can creat

 $@$  2012  $2117$ Berke **poster**<br>P. FB icon. **presentation are available on our Facebook page.**<br>**P. FB** icon.